### **Siti web centrati sui dati Architettura MVC-2: i JavaBeans**

**1**

#### Alberto Belussi anno accademico 2006/2007

# **Limiti dell'approccio SEVLET UNICA**

#### La servlet svolge tre tipi di funzioni distinte:

- Interazione con il DBMS
- Elaborazione dei dati estratti
- Presentazione dei dati elaborati nella pagina web scritta in HTML

Tale situazione implica un costo elevato di manutenzione del codice

## **Verso l'architettura MVC-2**

Il primo passo verso l'architettura MVC-2 è quello di separare l'interazione con il DBMS dall'elaborazione e presentazione dei dati.

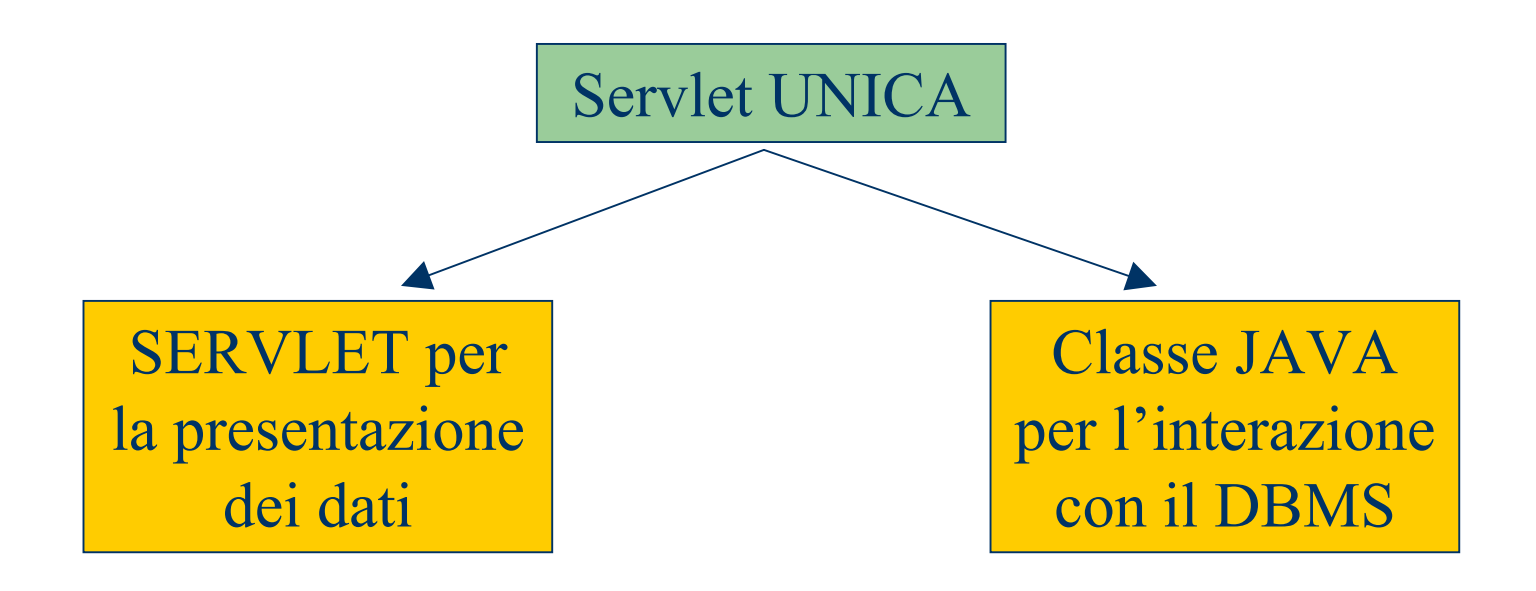

# **Verso l'architettura MVC-2**

Come si trasferiscono i dati estratti dal DBMS alla servlet per l'elaborazione e la presentazione?

SERVLET per la presentazione dei dati

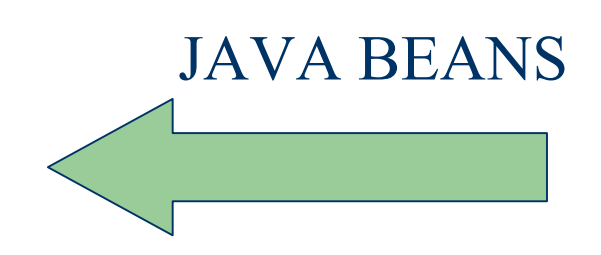

Classe JAVA per l'interazione con il DBMS

### **JavaBeans**

Un Java Bean è un *componente* nella tecnologia Java.

Con il termine *componente* si indicano essenzialmente quelle classi che possono essere utilizzate in modo standard in più applicazioni. Lo scopo dei componenti infatti è dare la possibilità di *riutilizzare* in modo *sistematico* gli oggetti in contesti diversi, aumentando la produttività.

La definizione di Java Bean è volutamente generica. Un Java Bean è semplicemente una classe Java che risponde a due requisiti:

- ha un costruttore con zero argomenti;
- implementa Serializable o Externalizable per essere persistente.
- soddisfa una serie di direttive relative ai suoi metodi e alle sue variabili.

#### **JavaBeans**

Una classe Java per essere utilizzata come Java Data Bean deve essere scritta seguendo le seguenti direttive:

- **Deve implementare un costruttore senza argomenti. Esempio: PersonaBean();**
- **Per ciascuna proprietà della classe che si vuole rendere visibile, deve essere implementato un metodo con la signature getNomeProp() dove NomeProp è il nome della proprietà (con le iniziali maiuscole).**

**Esempio: se una classe Java Bean ha una proprietà numeroTelefono il metodo dovrà essere getNumeroTelefono().** 

 **Per ciascuna proprietà della classe che si vuole rendere modificabile, deve essere implementato un metodo con la signature setNomeProp(ClasseProp v) dove NomeProp è il nome della proprietà (con le iniziali maiuscole) e ClasseProp è il tipo del campo. Esempio: se una classe Java Bean ha una proprietà numeroTelefono di tipo String, il metodo dovrà essere setNumeroTelefono(String value).** 

#### **JavaBeans**

Inoltre per consuetudine si usa nominare la classe con il suffisso "Bean".

Esempio: PersonaBean

## **JavaBeans nell'interazione con un DBMS**

Un Java Data Bean risulta essere il miglior componente per rappresentare in un oggetto Java una tupla restituita da un'interrogazione SQL e contenuta in un ResultSet.

- A tal fine, il Bean deve contenere:
	- 1. tante variabili **private** quanti sono gli attributi della tupla;
	- 2. un costruttore di default che assegna i valori di default agli attributi;
	- 3. i metodi **pubblici** di accesso getter e setter per gli attributi che si vogliono esporre (di solito tutti).

### **JavaBeans nell'interazione con un DBMS**

#### Persona

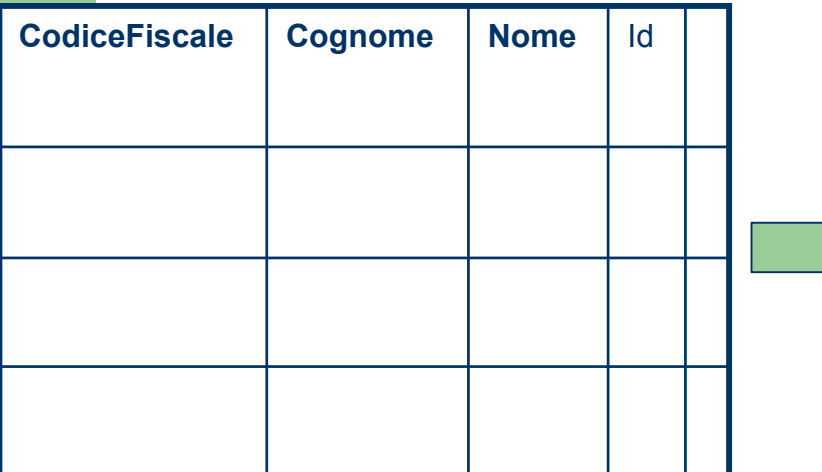

public class PersonaBean { private String CF, cognome, nome; Int id; PeronsaBean() {  $CF = cognome = nomee = "$  $id = -1$ ; } …public String getCF() { return CF; } public void setCF(String c) {  $CF = c$ ; } }

# **Lavorare con i Bean (1)**

Non sempre il mapping uno a uno tra gli attributi di una tabella e le proprietà di un bean risulta essere il migliore approccio. Nel caso di interrogazioni che eseguono join tra più tabelle è conveniente includere nel bean attributi provenienti da entrambe le tabelle. Ad esempio:

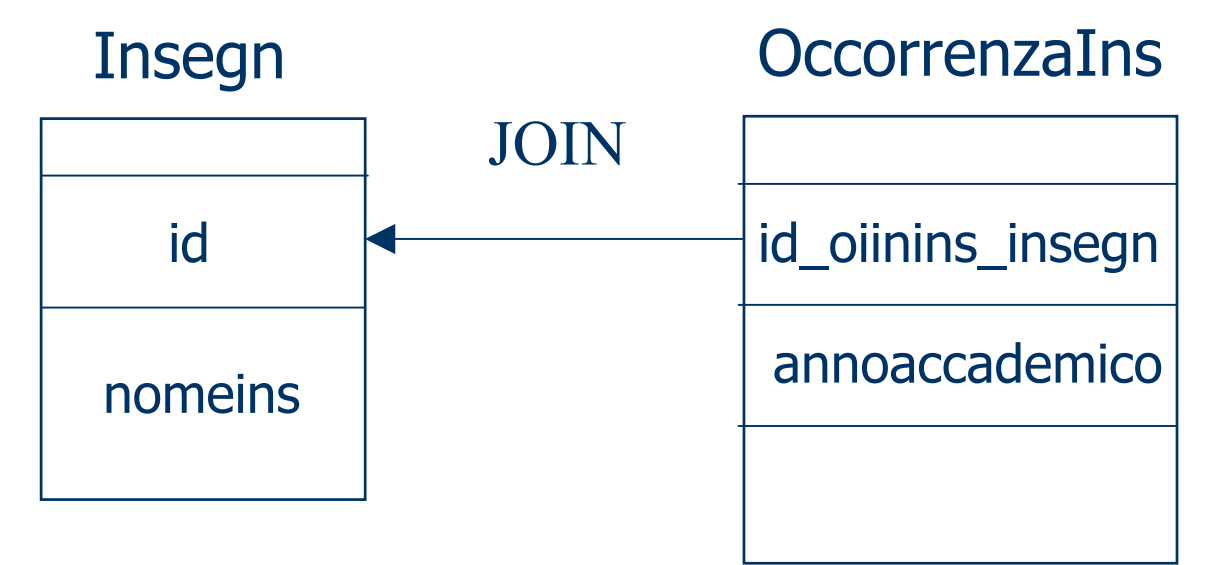

## **Lavorare con i Bean (2)**

Considerando il caso mostrato nell'esempio del lucido precedente, è necessario:

- Definire una classe Java Bean per rappresentare il risultato dell'interrogazione che esegue un join tra la tabella *OccorrenzaIns* e la tabella *Insegn*. Chiamiamo tale classe **OccorrenzaInsBean.**
- E' inoltre consigliabile includere nel bean come proprietà non solo gli attributi della tabella *OccorrenzaIns*, ma anche gli attributi di *Insegn* a cui si è interessati; ad esempio l'attributo nomeInsegnamento può essere incluso e di conseguenza vanno definiti i metodi getNomeInsegnamento e setNomeInsegnamento nella classe OccorrenzaInsBean.

- **Parliamo di Java Data Beans quando i Java Beans** vengono usati per la gestione del risultato di interrogazioni su una base di dati.
- I Java Data Bean sono quindi dei componenti fondamentali nella strutturazione di una applicazione web centrata sui dati secondo l'architettura MVC-2.
- **I Java Data Bean, insieme ad una o più opportune classi** Java, permettono di separare la logica dell'applicazione dalla parte di controllo e di presentazione delle informazioni.

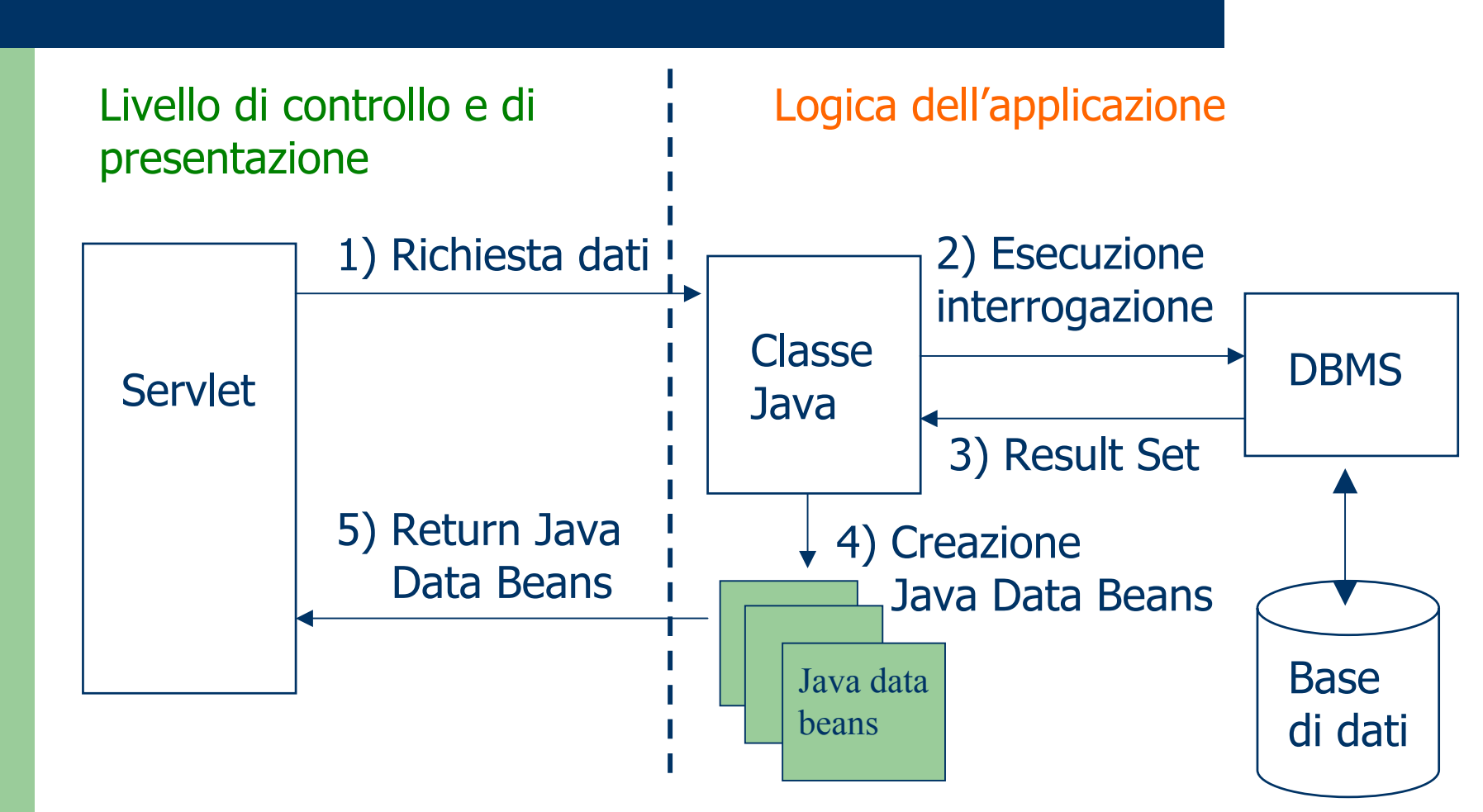

- • La parte logica dell'applicazione è realizzata da un insieme di classi Java e un insieme di Java Data Bean che realizzano le interrogazioni e memorizzano i risultati delle interrogazioni. Ad esempio, in una certa applicazione, tutte le interrogazioni che si possono fare alla base di dati possono essere raggruppate in un'unica classe, che fornirà i Java Data Bean (o Vector di Java Data Bean) ottenuti come risultato di un'interrogazione.
- • Il livello di presentazione e di flusso dell'applicazione è realizzata dalle servlet che analizzano le richieste HTTP, richiedono i Java Data Bean necessari per formare il documento di risposta (gestiscono il controllo) e preparano il codice HTML (gestiscono la presentazione).

**14**

Assumiamo di chiamare la classe Java che gestisce l'interazione con il DBMS: DBMS.java. Una possibile struttura di questa classe è la seguente:

- Il costruttore di default deve caricare il driver JDBC del DBMS con cui ci si deve connettere.
- Ci devono essere tanti metodi (getXXX o extractXXX) quante sono le interrogazioni che si vogliono gestire. Ogni metodo deve:
	- •Creare un oggetto connection per la connessione con il DBMS;
	- $\bullet$  Associare eventuali parametri d'input con i parametri dell'interrogazione;
	- •Eseguire l'interrogazione;
	- $\bullet$  Creare un Java Data Bean o un Vector di Java Data Bean con i dati ottenuti dal DBMS e restituirlo.

Per strutturare meglio la classe DBMS.java è opportuno creare dei metodi che, dato un **ResultSet**, restituiscono il Java Data Bean (JDB) o Vector di JDB che rappresenta tale result set.

Ad esempio nel caso visto in precedenza dovrà essere definito nella classe DBMS il metodo makePersonaBean.

```
private PersonaBean makePersonaBean(ResultSet rs) throws DBMSException {
         bean = new PersonaBean();
        try {
                 bean.setId(rs.getInt("id"));
                 bean.setCognome(rs.getString("cognome"));
                 bean.setNome(rs.getString("nome");
                 bean.setCF(rs.getString("codfiscale");
                 return bean; 
        } catch (SQLException e) { 
                  throw new DBMSException(e.getMessage()); 
         } 
}
INTERROGAZIONE SQL:
```
**SELECT id, cognome, nome, codfiscale FROM Persona WHERE id=?**

## **Java Data Beans**

Se si decide di rappresentare con un JDB diverso ogni possibile tupla risultato di un'interrogazione, è possibile che il numero di JDB da definire cresca in modo significativo.

Un approccio alternativo consiste nel definire JDB che possono contenere **diverse versioni** (con più o meno attributi) delle tuple ottenute come risultato delle interrogazioni.

Ciò si può ottenere creando inizialmente alcuni JDB che corrispondono alle **principali entità della base di dati** <sup>e</sup> arricchendo tali JDB con le proprietà necessarie alle varie interrogazioni da eseguire.

#### Interazione DBMS e ambiente JAVA con JDB

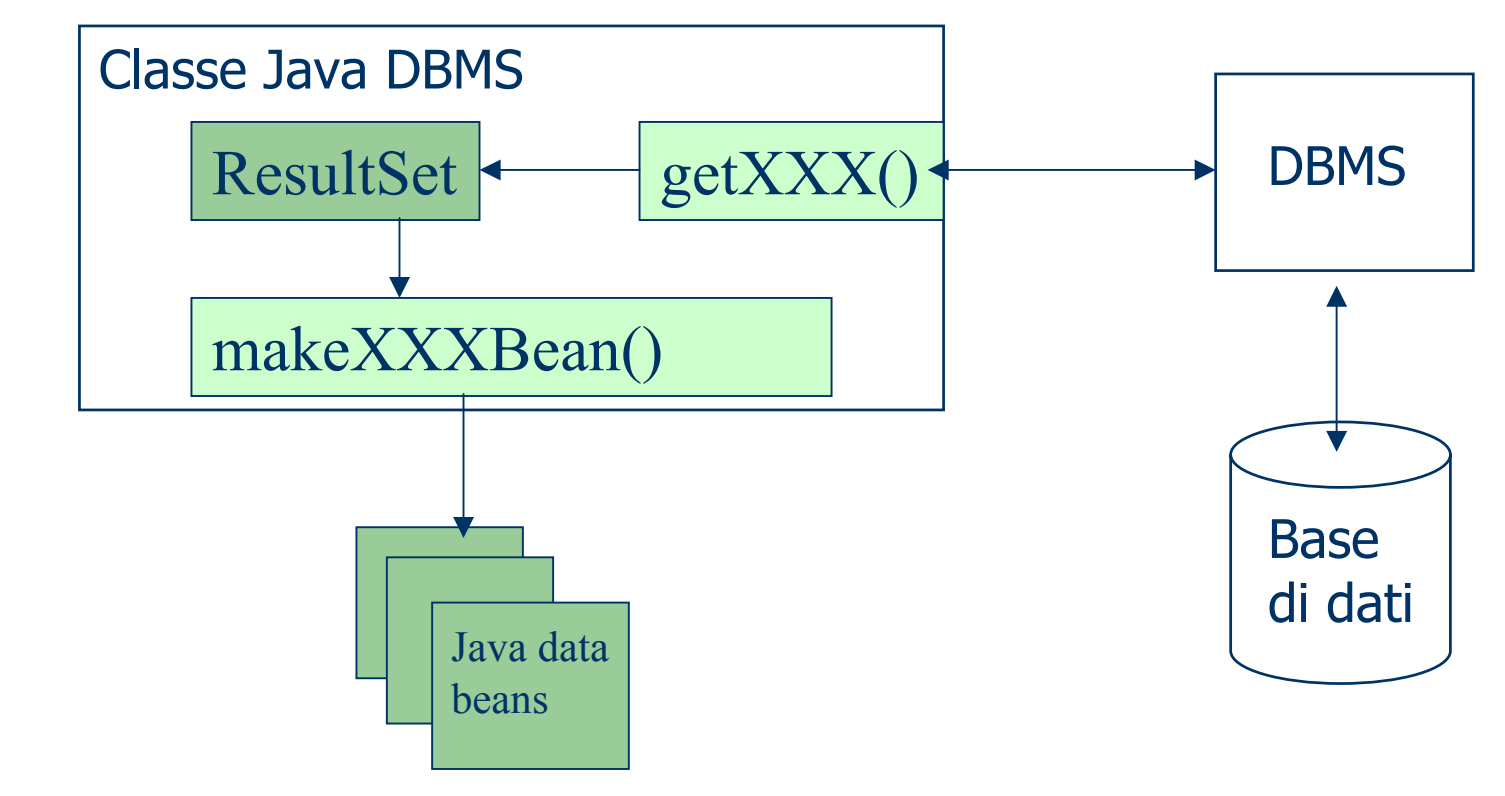